# $apex<sub>s</sub>tatsDocumentation$ *Release latest*

**Jun 10, 2021**

### **Contents**

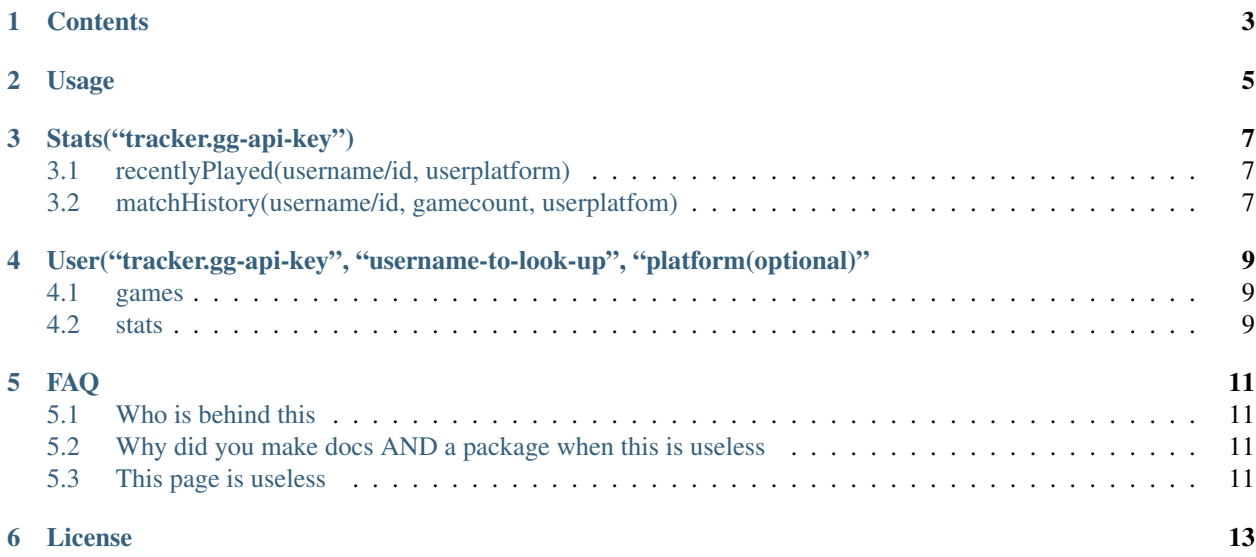

 $\mathbf Y$ a y

**Contents** 

- <span id="page-6-0"></span>• *[Usage](#page-8-0)*
- *[FAQ](#page-14-0)*
- *[License](#page-16-0)*

### **Usage**

<span id="page-8-0"></span>Usage for the library apex\_stats

Before using this library make sure you don't import the whole library, rather the part you need. E.g. let's say I need full user info, therefore I do this:

```
1 from apex_stats import User
2 \mid user = User("api-key", "username")
3 \quad . . . . .
```
#### **Stats("tracker.gg-api-key")**

<span id="page-10-0"></span>Gets specific information about a user(W.I.P. at the moment as I will add more functions at a later stage)

For the sake of the docs we will assign a variable to the initiation of the class like so:

```
apexInstance = apex.Stats("your-tracker.gg-api-key")
```
#### <span id="page-10-1"></span>**3.1 recentlyPlayed(username/id, userplatform)**

Returns 5 of your recently played legends as a list.

username/id - the desired username to get data from.

userplatform - default=origin, choose from 'origin', 'xbl', 'psn'.

```
2
4
```

```
1 apexStats = apexInstance.recentlyPlayed("testuser")
3 print(apexStats)
5 >>> ['your', 'last', 'played', 'characters']
```
#### <span id="page-10-2"></span>**3.2 matchHistory(username/id, gamecount, userplatfom)**

Returns data from x number of games.

username/id - the desired username to get data from.

userplatform - default=origin, choose from 'origin', 'xbl', 'psn'.

gamecount - number of games you want data from (counted from your last game)

```
1 apexHistory = apexInstance.matchHistory("testuser", 2)
2
3 print(apexStats)
4
s \mid \gg> [{game1:legend, game1:kills, game1:duration},
6 {game2:legend, game2:kills, game2:duration}]
```
### <span id="page-12-0"></span>**User("tracker.gg-api-key", "username-to-look-up", "platform(optional)"**

Dumps jsons with lots of information about given user.

username-to-look-up - the desired username to get data from.

platform - default=origin, choose from 'origin', 'xbl', 'psn'.

For the sake of the example, let's assign a variable:

#### <span id="page-12-1"></span>**4.1 games**

Returns around 3 of given user's matches

```
1 apexStats = apexInstance.games
3 print(apexStats)
5 >>> {"info about":"matches"}
```
#### <span id="page-12-2"></span>**4.2 stats**

2

4

Returns user information like rank, kills, damage, etc

```
\frac{1}{1} apexStats = apexInstance.stats
2
3 print(apexStats)
4
s \geqslant {"info about":"user", "rank":"gold"}
```
### **FAQ**

#### <span id="page-14-1"></span><span id="page-14-0"></span>**5.1 Who is behind this**

I am a high school student starting out in coding. This is a fun little project I thought of while making a [discord](https://github.com/refresher/nansense13/tree/master/discord) bot to practice.

### <span id="page-14-2"></span>**5.2 Why did you make docs AND a package when this is useless**

Because practice. I need a lot of practice.

#### <span id="page-14-3"></span>**5.3 This page is useless**

I know. Go [back?](https://google.com)

#### License

#### <span id="page-16-0"></span>MIT License

Copyright (c) 2020 Yamozha

Permission is hereby granted, free of charge, to any person obtaining a copy of this software and associated documentation files (the "Software"), to deal in the Software without restriction, including without limitation the rights to use, copy, modify, merge, publish, distribute, sublicense, and/or sell copies of the Software, and to permit persons to whom the Software is furnished to do so, subject to the following conditions:

The above copyright notice and this permission notice shall be included in all copies or substantial portions of the Software.

THE SOFTWARE IS PROVIDED "AS IS", WITHOUT WARRANTY OF ANY KIND, EXPRESS OR IMPLIED, INCLUDING BUT NOT LIMITED TO THE WARRANTIES OF MERCHANTABILITY, FITNESS FOR A PAR-TICULAR PURPOSE AND NONINFRINGEMENT. IN NO EVENT SHALL THE AUTHORS OR COPYRIGHT HOLDERS BE LIABLE FOR ANY CLAIM, DAMAGES OR OTHER LIABILITY, WHETHER IN AN ACTION OF CONTRACT, TORT OR OTHERWISE, ARISING FROM, OUT OF OR IN CONNECTION WITH THE SOFT-WARE OR THE USE OR OTHER DEALINGS IN THE SOFTWARE.